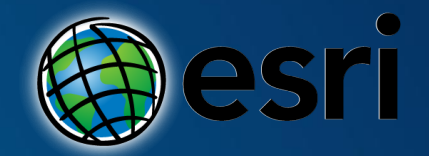

# **ArcGIS Collector – Online and Offline Field Data Workflows**

Mark Scott, Solutions Engineer, Esri County Government Team

[mscott@esri.com](mailto:mscott@esri.com)

### Web GIS Extends GIS Across Organizations

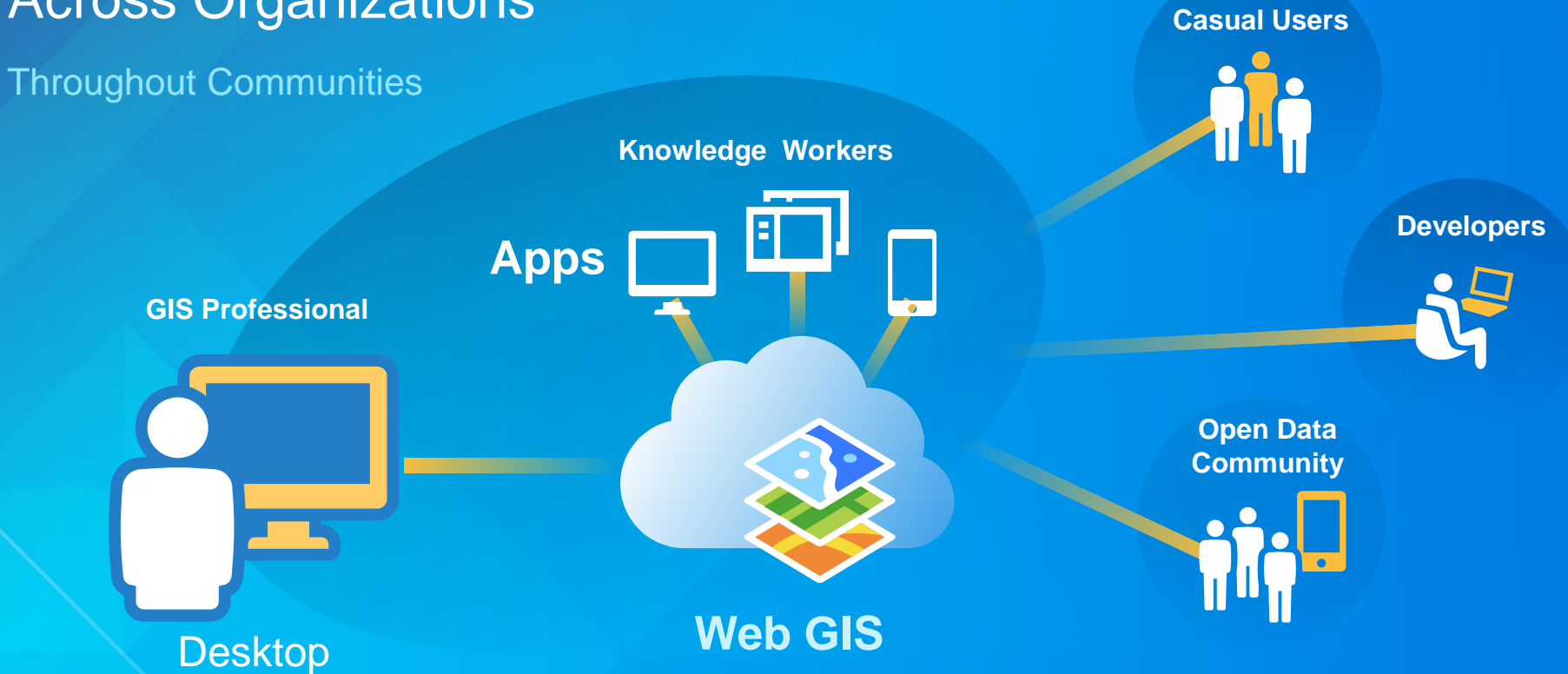

### Web GIS Extends GIS Across Organizations

Throughout Communities

**Providing Mapping, Analysis, Data** 

**Management, and Collaboration**

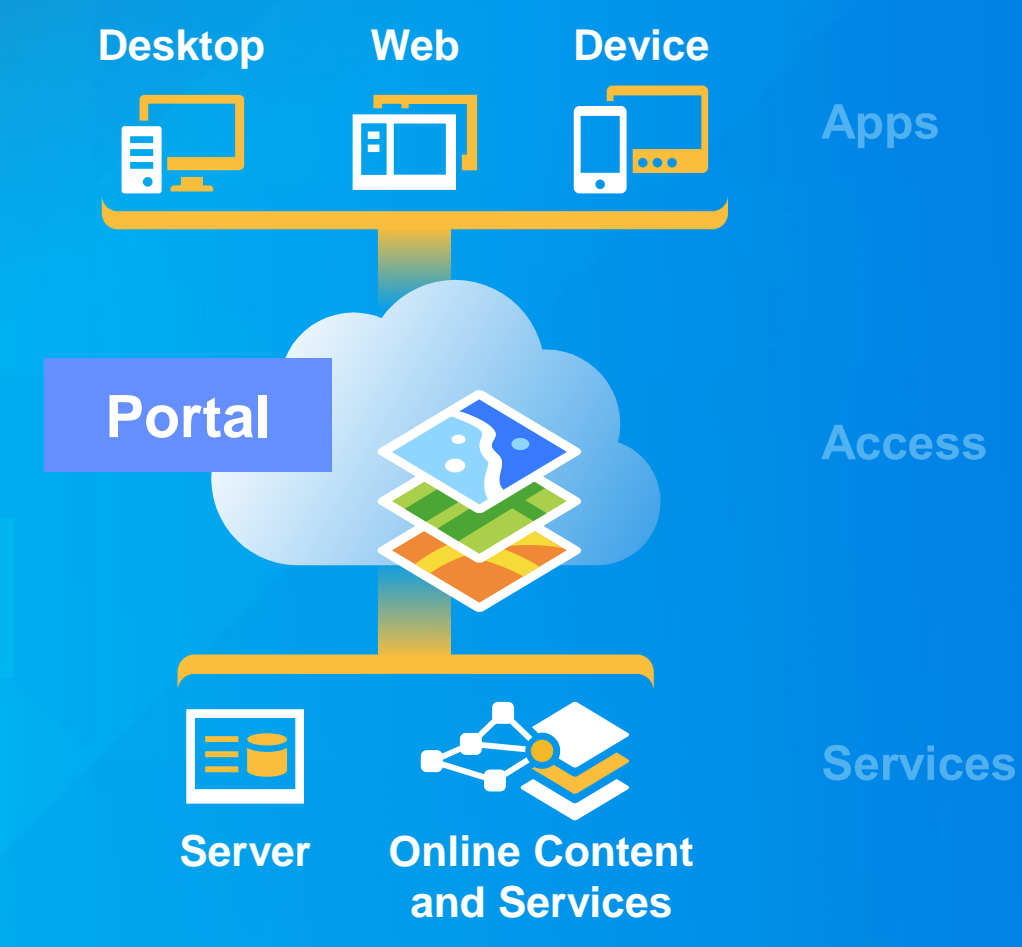

*Available on the Open Web . . . . . . and On-Premises*

#### **Device Strategy**

**Get the device that makes sense for your work**

- **Identify the level of ruggedness required**
- **Hardware requirements**
- **Decide on the size**
- **Software requirements**
	- **Off the shelf, custom, etc.**
- **Do you have IT restrictions**
- **Choose a platform**
- **Do a pilot project before scaling up**
- **Cheap is tempting but not always the right choice**

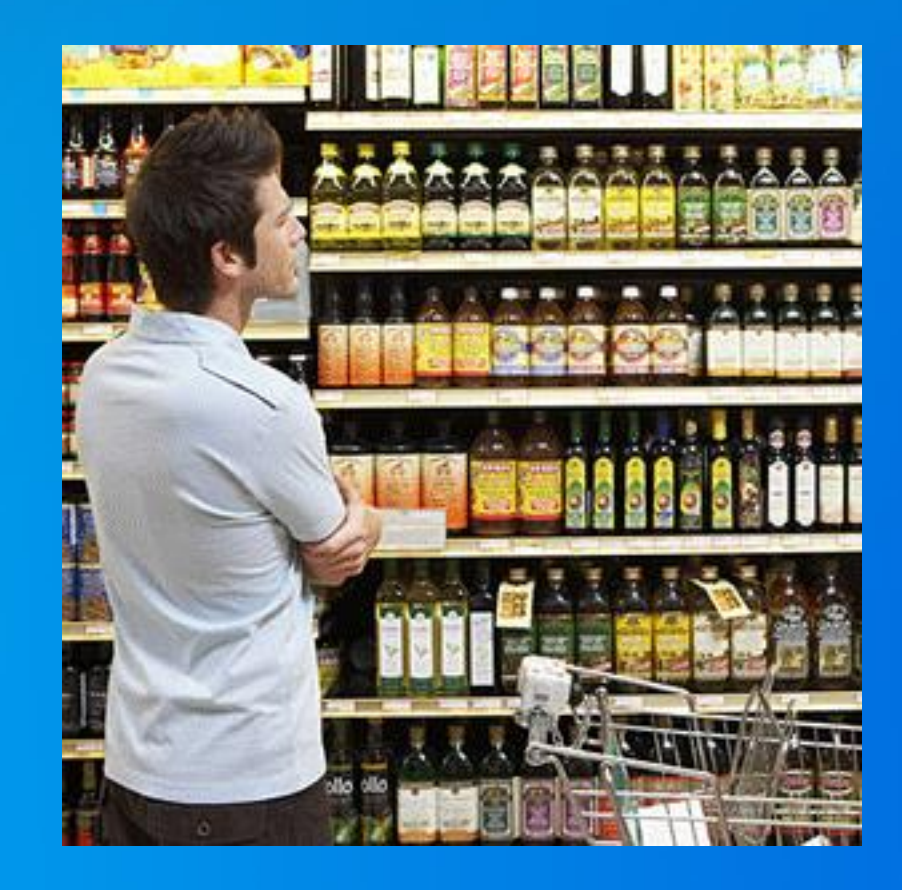

**What is the problem we are trying to solve**

**Organizations need a easy way to build or maintain a GIS of authoritative data**

- **Some of that data is collected from scratch in the field**
- **Some of that data comes from other sources (surveying, photogrammetry, digitizing)**
	- **That data needs to be validated by ground truthing**
- **Some of that data may already exist and simply needs to be assessed and updated** - **Condition of assets**

• **In the "past" this was done with notebooks, clipboards, and maps**

- **Can be error prone, and slow down the turn around time to make that data accessible and useful to your organization**

**What can Collector for ArcGIS do ?** 

#### • **Collect and update data**

- **Using your location or the map**
- **Fill out forms**
- **Capture media (pictures, videos)**
- **Additional tools to help your field workforce (measure, search, basemaps, directions)**

#### • **Types of use**

- **Collect and inspect assets** - **Ground-truth their GIS data Make observations/conduct surveys** - **Replace paper-based forms/process** - **Spatial awareness in the field**

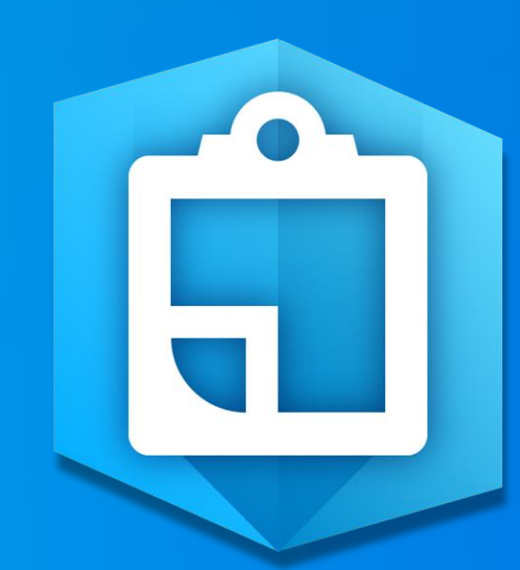

**How can I make a map for collector?** 

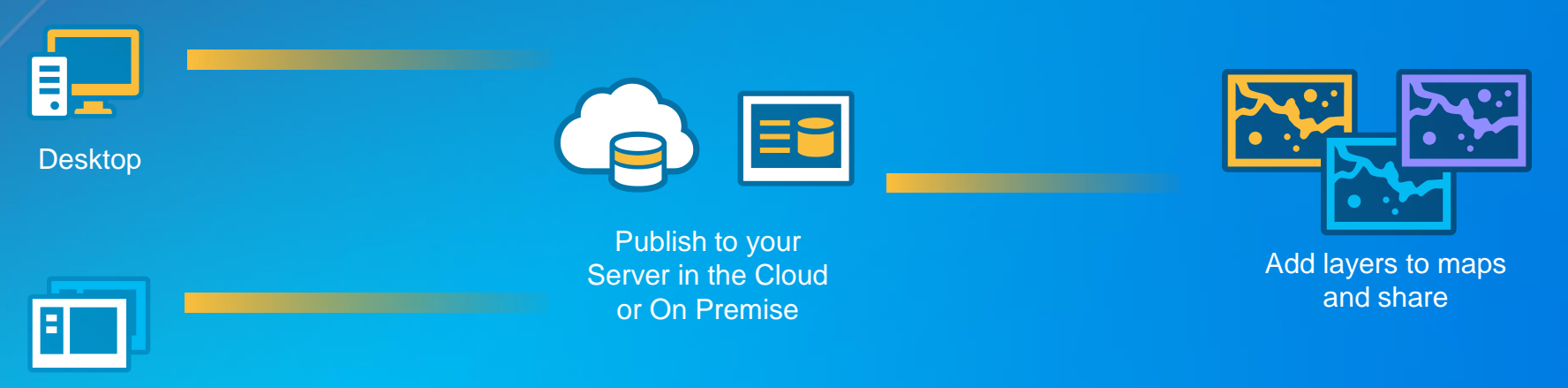

**Templates** 

• **Offline layers needs to have sync enabled** • **Tips: leverage domains, subtypes, default values, scale ranges etc.** • **Choose symbology for the end user (sunlight)**

**How can I make a map for collector?** 

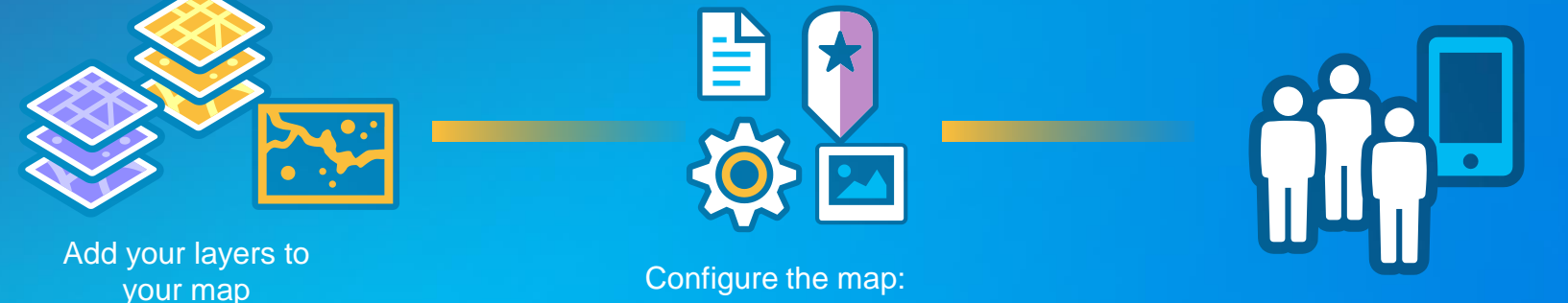

forms, symbology, tools Share to your field users

• **Only show the fields in the form that the end user needs** • **Turn off tools the user wont use to do their job (measure, basemap etc)** • **Use scale dependency to hide read only layers till they're needed** • **Side load basemaps to device to save time** 

#### **Working with offline**

**Great idea, BUT, consider…**

#### **Offline is a great way to work in areas of no connectivity**

- **Requires**
	- **A sync enabled feature service either hosted in AGO or from your own server (10.3.1 recommended)**
	- **Tiled map service (basemap) with export tiles enabled or a previously created/side loaded TPK**
- **Sync frequently when you have access to a stable connection**
	- **Reduces the risk of timeouts**
	- **Attachments can add up and cause sync to take awhile**
- **If you are using server and seeing failed syncs check the server debug logs for more information**

- **Increase the IIS uploadReadAheadSize for your server (~20mb)**

#### **When bad things happen to good GIS people**

**Help is on the way**

• **Recovery tool in desktop:** *Copy Runtime Geodatabase To File Geodatabase*

- **This is not a substitute for sync, it is intended for recovery scenarios (deleted service)**

Make sure to copy the entire offline map folder to your **computer (use itunes for apple devices, android just plug in)**

# **Demo Using Collector Online and Offline Mark Scott**

#### **Tips and Tricks**

**Avoiding pot holes along the way**

- **Maps in collector need an editable layer and to be shared through a group to show up in collector**
- **Do not use the same layer twice in a map if you intend to use it offline**
- **Definition filters are not supported offline**
- **Test your symbology outside before sending people to the field**

#### **What's next?**

**Filling in the missing features**

- **Collector for ArcGIS on Windows!**
- **More tools for planning field work (pre-planned)**
	- **Prepare your data in advance**
	- **Pre package multiple areas**
	- **Skip attachment downloads**
- **High accuracy collection**
- **Smarter data collection forms**
	- **Auto field population**
	- **Inherited attributes**
- **More templates**

## **Questions ?**

[mscott@esri.com](mailto:mscott@esri.com)

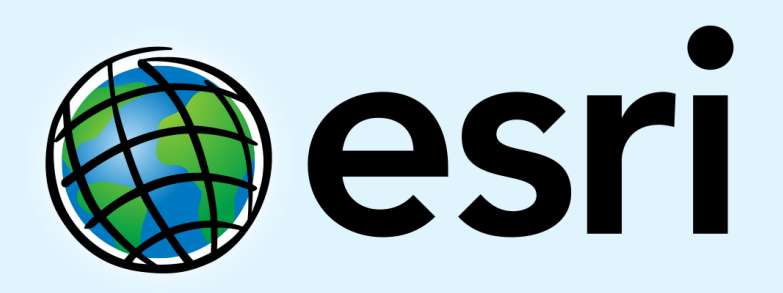

Understanding our world.